# **Prosedur Pemulihan Berkas Penolakan Balik Nama Sertifikat Melalui Aplikasi Loket Bpn Online Di Kantor Notaris Anly Cenggana, S.H**

**Cindy Tan<sup>1</sup> , Ninne Zahara Silviani<sup>2</sup>** Universitas Internasional Batam Email: [cindytans.21@gmail.com,](mailto:cindytans.21@gmail.com) ninne@uib.ac.id

#### **Abstrak**

Proyek laporan kerja praktik ini merupakan suatu kegiatan PkM yang dirancang untuk mengatasi permasalahan yang muncul di Kantor Notaris dan Pejabat Pembuat Akta Tanah (PPAT) Anly Cenggana, S.H., Kantor ini menyediakan jasa balik nama sertifikat, akta hibah, pewarisan, akta pendirian dan pembubaran perseroan terbatas, perjanjian dan lainya. Seiring dengan perkembangan zaman, tentunya prosedur yang ada mengalami perubahan, salah satunya adalah prosedur balik nama sertifikat yang dahulunya diproses secara tatap muka melalui loket Kantor Badan Pertanahan Nasional (BPN) kini mengalami perkembangan yaitu suatu aplikasi yang dikenal dengan Loket BPN Online. Dengan adanya perubahan tersebut mengakibatkan munculnya permasalahan baru berupa penolakan berkas balik nama sertifikat melalui Loket BPN Online. Berdasarkan hal tersebut pelaksana menggunakan metode penelitian yang bersifat empiris untuk mengatasi permasalahan yang muncul, Pelaksana mengamati kondisi yang terjadi serta di lingkungan kantor, sehingga pelaksana mampu melakukan penelitian dan menggali berbagai informasi yang datanya berkaitan dengan penyelesaian permasalahan yang ada.

Perancangan kegiatan dalam melaksanakan kegiatan ini telah melalui 3 (tiga) tahap penyusunan yang terdiri dari pelaksanaan, penilaian dan pelaporan hasil dari laporan luaran kerja praktek. Luaran kegiatan yang dihasilkan *(output)* dari kegiatan ini berupa brosur dan *flowchart* yang berisi mengenai syarat- syarat yang dibutuhkan oleh masyarakat ketikan akan melakukan proses AJB, kemudian berisi mengenai alur yang harus ditempuh untuk memulihkan berkas penolakan balik nama sertifikat pada aplikasi Loket BPN Online. Output yang dihasilkan tentunya diharapkan dapat memberikan efek yang positif dan dapat menciptakan suatu sistem pengurusan permohonan yang lebih efisien dan efektif bagi pegawai Notaris dan PPAT serta tidak lain bagi masyarakat.

#### **Abstract**

This practical work report project is a PkM activity designed to overcome problems that arise in the Office of Notary and Land Deed Maker (PPAT) Anly Cenggana, S.H., This office provides certificate transfer services, grant deeds, inheritance, deed of establishment and company dissolution limited, agreement and others. Along with the times, of course the existing procedures have changed, one of which is the procedure for changing the name of the certificate which was previously processed face-to-face through the National Land Agency (BPN) counter, now experiencing development, namely an application known as the BPN Online Counter. With these changes resulted in the emergence of new problems in the form of rejection of the certificate file name transfer through the BPN Online Counter. Based on this, the executor uses empirical research methods to overcome the problems that arise. The executor observes the conditions that occur and in the office environment, so that the executor is able to conduct research and dig up various information whose data is related to solving existing problems.

The design of activities in carrying out this activity has gone through 3 (three) stages of preparation consisting of implementation, assessment and reporting of results from practical work output reports. The output of this activity is in the form of brochures and flowcharts containing the requirements needed by the community when they are going to carry out the AJB process, then contains the flow that must be taken to recover the certificate of refusal to change the name of the certificate at the BPN Online Counter application. The resulting output is certainly expected to have a positive effect and can create a more efficient and effective application management system for Notary and PPAT employees as well as for the community.

**Keywords:** *Notary, Transfer of Certificate Names, BPN Online Counter*

### **Pendahuluan**

## **1.1. Latar Belakang**

Notaris Anly Cengganna, S.H merupakan salah satu kantor atau mitra yang menyediakan jasa di bidang hukum yang bergerak di bidang kenotariatan. Notaris merupakan seseorang yang berperan penting dalam pengurusan akta dan dokumen yang berkaitan dengan kepastian hukum. Pengertian Notaris sendiri berasal dari kata "*Nota Literia"*  yang memiliki arti karakter, sebagai sebuah tanda yang dipakai dalam penulisan Konsep yang berkaitan dengan hak atas tanah pada hukum Indonesia diatur dalam UUPA, Dimana tujuan diberlakukannya hukum adalah sebagai aturan yang diharapkan dapat mengadilkan negara. Kantor ini merupakan salah satu kantor yang bisa dikatakan sudah beroperasi cukup lama. Kantor ini terletak di Provinsi Kepulauan Riau tepatnya di Kota Batam yang menyediakan jasa hukum yang tepatnya bergerak di bidang kenotariatan. Kantor ini terletak di salah satu daerah yang cukup terkenal di kota Batam yaitu di Komplek Penuin Centre Blok OC Nomor 7 Kelurahan Batu Selicin, Kecamatan lubuk Baja, Kota Batam. Kantor ini berdiri sejak tahun 2002, Hal ini dapat kita lihat dari berdasarkan Surat Keputusan Menteri Kehakiman Dan Hak Asasi Manusia Republik Indonesia tertanggal 28 Oktober 2002 Nomor : C-1533.HT.03.01-Th.2002. Kantor Notaris

Anly Cenggana S.H merupakan Kantor Notaris yang bisa dikatakan cukup terkenal di Kota Batam, Selain menjabat sebagai seorang notaris, pak Anly Cenggana juga merangkap jabatan yaitu sebagai seorang Pejabat Pembuat Akta Tanah (PPAT) hal tersebut dapat kita lihat berdasarkan Surat Keputusan Badan Pertanahan Nasional tanggal 01 September tahun 2008 Nomor : 9-XVII-PPAT-2008. Dalam menjalankan tugas dan wewenangnya tentunya Notaris mempunyai kaitan yang bisa dikatakan cukup erat di bidang hukum yang mana hal ini cenderung masuk kearah hukum perdata. Kantor Notaris Anly Cenggana, S.H bisa dikatakan sebagai satu-satunya kantor notaris yang memiliki staff atau karyawan terbanyak di Kota Batam, dimana jumlah karyawan di kantor Notaris ini mencapai kurang lebih 25 (dua puluh lima) orang. Dilihat dari banyaknya staff atau karyawan yang bekerja disana maka dapat disimpulkan bahwasannya kantor ini tentunya memiliki latar belakang serta citra yang cukup baik. Kantor ini juga menyediakan jasa balik nama sertifikat, pembuatan akta jual beli, akta hibah, pewarisan, akta pendirian dan pembubaran perseroan terbatas, serta berbagai jenis perjanjian dan lain sebagainya. Disamping itu kantor ini juga menjalin hubungan kerja sama dengan beberapa instansi seperti developer dan bank baik swasta maupun pemerintah. Dalam hal ini ruang lingkup kegiatan

PkM ini akan membahas mengenai prosedur berupa tahapan-tahapan yang perlu dilakukan untuk melakukan proses balik nama sertifikat di aplikasi BPN online serta membahas mengenai bagaimana cara untuk melakukan pemulihan atas berkas yang ditolak pada loket BPN online. Sehingga ruang lingkup yang terdapat dalam program ini adalah sebagai berikut:

a. Persyaratan untuk melakukan proses balik nama seperti kelengkapan dokumen dan lain sebagainya.

b. Prosedur atau tata cara pengimputan berkas ke aplikasi loket BPN online.

c. Beberapa hal yang perlu di perhatikan ketika terjadi penolakan terhadap berkas yang telah di daftarkan dalam aplikasi loket online BPN sehinggah dapat diajukan ulang tanpa harus mengambil nomor baru.

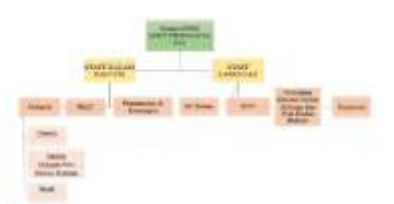

**Gambar 1.1** *Struktur Kantor Notaris Anly Cenggana*, *S.H*

### **Masalah**

### **1.2. Latar belakang masalah**

Peralihan nama pada sertifikat atau yang biasa dikenal sebagi balik nama sertifikat tentunya sudah tidak asing lagi, balik nama sertifikat merupakan proses peraihan hak dari suatu individu atau badan hukum kepada individu atau badan hukum lain. Dengan berkembangan , tentunya prosedur- prosedur yang sudah ada sejak dulu juga akan mengalami perubahan ke arah yang lebih maju, dengan adanya kemajuan teknologi tentunya akan memberikan kemudahan kepada masyarakat untuk memanfaatkan teknologi tersebut. Prosedur balik nama sertifikat yang dahulunya diproses secara tatap muka melalui loket Kantor Badan Pertanahan Nasional (BPN) kini

mengalami perkembangan yang bisa menciptakan suatu aplikasi yang dikenal dengan Loket BPN Online. Proses peralihan hak atau Balik nama sertifikat merupakan suatu proses untuk mengganti nama kepemilik atas suatu sertifikat rumah maupun tanah, berupa hak atas tanah primer dan skunder baik berupa sertifikat hak milik, hak guna bangunan, hak guna usaha serta hak milik atas satuan rumah susun. Tentunya prosedur ini dilakukan dalam setiap transaksi jualbeli lahan dan bangunan, hibah, pewarisan, tukar-menukar dan lain sebagainya Pengurusan berkas balik nama sertifikat ini tentunya memilik beberapa prosedur yang harus dijalani, mulai dari memenuhi beberapa persyaratan balik nama sertifikat yang melibatkan Pejabat Pembuat Akta Tanah (PPAT) dimana dalam hal ini seorang pejabat umum menerima hak dan menjalankan kewenangannya dalam pemindahan hak atas tanah sehingga transaksi jual- beli tanah atau bangunan dapat dikatakan legal secara hukum. Penjual dan pembeli harus melakukan proses pengikatan atau tanda tangan di hadapan Pejabat Pembuat Akta Tanah (PPAT). Hal ini tentunya sesuai dengan ketentuan pasal 37 PP Nomor 24 Tahun 1997 tentang pendaftaran tanah, peralihan hak atas tanah wajib melalui PPAT. Setelah menemui PPAT maka harus mendatangi kantor Pertahanan atau Badan Pertahanan Nasional (BPN) di kantor lokasi objek tersebut berada. Dalam proses pengurusan peralihan hak ini seringkali muncul beberapa kendala yang mengakibatkan terhambatnya proses balik nama tersebut, antara lain penolakan berkas yang mengakibatkan berkas harus di revisi ulang, dilengkapi serta harus dilakukan pengimputan baru.

Berdasarkan latar belakang permasalahan yang telah pelaksana tuangkan maka Kegiatan ini bertujuan untuk:

1. Membantu mitra dalam mengatasi permasalah penolakan berkas balik nama sertifikat pada loket BPN online.

2. Menjelaskan mengenai tata cara yang harus dilakukan agar tidak terjadi penolakan berkas pada saat melakukan proses pengimputan data pada aplikasi loket BPN online. 3. Memberikan pandauan mengenai tata cara memulihkan berkas yang telah ditolak oleh BPN.

Beberapa manfaat yang di dapatkan dari PkM ini antara lain sebagai berikut:

1. Memberikan gambaran kepada masyarakat mengenai persyaratanpersyaratan yang harus di persiapkan untuk melakukan proses balik nama sertifikat.

2. Membantu mitra agar proses pengimputan data balik nama sertifikat pada aplikasi BPN online dapat berjalan dengan lancar dan terhindar dari penolakan.

3. Membantu staff notaris Anly Cenggana S.H dalam hal pemulihan berkas yang telah ditolak oleh BPN.

# **Metode**

### **2.1. Metode penelitian**

Metode penelitian yang digunakan oleh pelaksana dalam melakukan kegiatan Pengabdian ke masyarakat berupa metode penelitian yang bersifat empiris. Salah satu teknik pengumpulan data yang digunakan adalah meliputi observasi yang dilakukan ke lapangan, dimana dalam hal ini pelaksana langsung terjun ke lapangan untuk melakukan kerja praktik dengan melakukan magang di salah satu kantor notaris yaitu Kantor Notaris Anly Cenggana, S.H. yang berkedudukan di Kota Batam. Hal yang dilakukan adalah memperhatikan prosedur yang dilaksanakan dan melihat hal apa yang menjadi permasalah yang kemudian dengan adanya pemasalahan tersebut membuat pelaksana harus melakukan penelitian yang nantinya bisa membantu mitra dalam menyelesaikan permasalahan tersebut.

### **2.2. Tahap pelaksanaan**

Tahap pelaksanaan terdiri dari tahap persiapan, pelaksanaan, penilaian, dan pelaporan.

a. Persiapan Pelaksanaan

Dalam tahap persiapan pelaksanaan pada PkM ini tentunya berawal dari pelaksana mencari mitra yang sesuai serta memiliki masalah yang dapat dibahas sehingga nantinya akan diberikan solusi untuk memecahkan masalah yang ada dan nantinya output yang di keluarkan dapat berguna bagi banyak pihak. Disamping menemukan mitra dan masalah yang tepat tentunya pelaksana juga harus mendapatkan persetujuan dari dosen pembimbing yang nantinya akan membimbing jalannya PkM ini. Kemudian setelah mendapatkan persetujuan maka penulis akan mengajukan MoU dan MoA.

b. Pelaksanaan

Dalam tahap pelaksanaan tentunya pelaksana melaksanakan, serta memecahkan masalah mengenai hal-hal yang berkaitan dengan proses atau prosedur balik nama sertifikat pada aplikasi loket BPN online di kantor Notaris Anly Cenggana, S.H Kemudia pelaksana juga memberikan solusi berupa langkah dan cara yang bisa digunakan untuk memulihkan berkas penolakan yang terjadi pada aplikasi loket BPN online.

c. Penilaian

Pada tahap ini penulis akan memberikan evaluasi pelaksanaan berupa memaparkan beberapa bukti mengenai keberlangsungan proses PkM ini mulai dari lokasi mitra, solusi yang di tawarkan sampai dengan penilaian pelaksana terhadap prosedur tersebut apakah layak dipublikasikan dan digunakan atau belum layak. Sehingga jika belum layak penulis harus mencari informasi lebih lanjut mengenai hal tersebut dan memperbaiki prosedur tersebut sehingga dapat di manfaatkan dengan baik.

## d. Pelaporan

Pada tahap akhir ini tentunya merupakan tahapan yang penting dalam proses pelaksanaan dimana laporan berfungsi untuk memberikan infomasi mengenai hal apa saja yang sudah dikerjakan dan dijadikan sebagai *output.*

## **Pembahasan 3.1. Target Luaran**

Target yang hendak dicapai oleh pelaksana dan bisa dikatakan mencapai keberhasilan apabila terjadi pengurangan berkas penolakan oleh BPN online, dan bisa dilaksanakanya pemulihan bekas penolakan balik nama sertifikat yang dilakukan oleh Badan Pertanahan Nasional, dimana dalam hal ini tentunya berkas yang tadinya ditolak bisa dipulihkan dan diproses melalui prosedur yang nantinya bisa menjadi *Standard Operating Procedure* (SOP)*.*

Luaran kegiatan yang telah dirancang oleh pelaksana dalam kegitan PkM ini berupa suatu tata cara, alur, dan ketentuan untuk proses jual beli kemudian tata cara pemulihan berkas penolakan balik nama sertifikat melalui aplikasi Loket BPN Online di Kantor Notaris Anly Cenggana S.H.

## **3.2 Penjelasan Luaran**

A. Dokumen yang perlu disiapkan untuk melakukan proses jual beli di Kantor Notaris

Dalam hal melakukan proses jual beli di Kantor Notaris tentunya para pihak harus mempersiapkan beberapa berkas yang dalam hal ini berperan penting dalam proses balik nama sertifikat, antara lain berupa:

a. Data Penjual:

- 1. KTP suami istri
- 2. KK
- 3. Akta Perkawinan
- 4. NPWP Pemilik
- b. Data Pembeli:
	- 1. KTP
	- 2. NPWP
- 3. BPJS Kesehatan
- c. Data Tanah:
- 1. Sertipikat Hak Atas Tanah
- 2. Gambar Penetapan Lokasi (PL)
- 3. Faktur Uang Wajib Tahunan Otorita
- (UWTO) lunas 30 tahun
- 4. Surat Perjanjian
- 5. Surat Keputusan
- 6. Fatwa Planologi
- 7. Izin Mendirikan Bangunan (IMB)
- 8. Akta Jual Beli

9. Izin Peralihan Hak (IPH), Faktur Tagihan Biaya Administrasi Peralihan (FBAP), slip setoran bank

10. PBB terakhir

11. Foto Lokasi

Sehingga berdasarkan dokumen tersebut tentunya staff bisa memproses dokumen tersebut dan mengajukan balik nama melalui Loket BPN online dengan cara sebagai berikut:

1. Ketika hendak melakukan proses pengimputan berkas balik nama sertifikat melalu Loket BPN Online tentunya yang harus dilakukan oleh staff Notaris adalah mempersiapkan segala jenis berkas sesuai dengan ketentuan yang telah di tetapkan. Mengenai berkas yang berkaitan dengan balik nama sertifikat yaitu meliputi:

a. Surat permohonan materai 10.000

b. Surat kuasa bermaterai 10.000

c. Fotocopy legalisir KTP penerima kuasa

d. Sertipikat dan Bukti pengecekkan

e. Akta jual beli bermeterai 10.000 yang telah diparaf dan di ttd para pihak (jika PT menggunakan Cap PT)

f. IPH untuk sertipikat hak guna bangunan, jika hak milik tidak perlu IPH

g. Fotocopy legalisir data penjual (jika sudah nikah: KK, KTP suami istri, Surat Nikah) (jika belum: KTP, KK, surat pernyataan tidak kawin)

(Jika PT: KTP direktur, Akta dan SK terakhir PT)

h. Fotocopy legalisir data pembeli (pribadi: KTP) (P: KTP direktur, Akta dan SK pendirian dan terakhir)

<sup>1541</sup> Prosiding National Conference for Community Service Project (NaCosPro) http://journal.uib.ac.id/index.php/nacospro

i. Fotocopy legalisir jika menggunakan KUM (begitu juga jika berdasarkan PPJB)

j. Fotocopy legalisir PBB

k. Fotocopy legalisir BPHTB dan lembar 3 validasi BPHTB

l. Fotocopy legalisir SSP dan bukti validasi SSP

m. Surat2 pernyataan bermaterai 10.000 yang telah di ttd pembeli

n. Surat pernyataan telat BN jika lebih dari seminggu setelah penomoran AJB

o. Surat pernyataan KUM (jika menggunakan KUM yang Induk).

2. Setelah menyiapkan segala jenis berkas yang dibutuhkan maka yang selanjutnya dilakukan adalah proses pemisahan dokumen asli dan dokumen legalisir dimana beberapa dokumen tidak perlu dicantumkan aslinya namun tetap harus disahkan oleh notaris.

3. Selanjutnya penyusunan berkas sesuai dengan urutannya kemudian berkasberkas tersebut di *scan* dan di kompres sehingga ukurang *file* tidak melebihi batas yang telah ditentukan oleh sistem dalam loket BPN online.

4. Langkah berikutnya yaitu proses pengimputan data, dimana dalam proses ini hal yang perlu dilakukan adalah mengakses website [https://loket.atrbpn.go.id,](https://loket.atrbpn.go.id/) setelah masuk ke website tersebut maka login sesuai dengan alamat notaris serta masukkan kode akses selanjutnya pilih loket pendaftaran, daftar layanan setelah itu maka akan muncul berbagai pilihan, kemudian pilih bagian Peralihan Hak-Jual Beli

Ketika telah mengklik tombol proses maka secara otomatis akan muncul nomor yang nantinya akan menjadi nomor bekas yang akan muncul sebagai nomor tanda terima berkas ke kantor BPN.

Kemudian langkah selanjutnya adalah melakukan pengimputan data mulai dari memasukan Surat Permohonan kemudian, Sertifikat Hak Atas Tanah, Fotocopy PBB, Fotocopy BPHTB, Fotocopy Surat

Setoran Pajak, dan Kelengkapan Berkas Lainnya. Setelah selesai mengimput maka langkah selanjutnya adalah pencetakan bukti berkas yang telah di input lalu di proses, setelah itu adalah melakukan perjanjian untuk datang ke BPN, pengimputan perjanjian dilakukan dengan jangka waktu dua hari kerja dimulai dari hari pengimputan berkas ke Loket BPN Online.

B. Tata cara pemulihan berkas penolakan pada Loket BPN Online :

1). Hal yang harus diperhatikan dalam hal ini adalah ketika sudah memasukan data ke Loket BPN Online maka harus dilakukan pengecekan berkas melalui Loket BPN Online dimana bagian yang diakses adalah bagian Daftar berkas anda, kemudian akan muncul pilihan berkas yang di tolak, kemudian akan muncul nomor berkas serta alasan yang menjadi dasar terjadinya penolakan berkas tersebut.

2). Jika sudah terjadi seperti hal diatas maka yang harus dilakukan adalah melakukan proses perbaikan berkas, setelah berkas diperbaiki maka scanan harus dirubah sesuai dengan perbaikan yang terjadi, untuk mengubah berkas dalam sistem Loket BPN Online langkah selanjutnya yang harus dilakukan adalah pembatalan perjanjian yang dilakukan dengan cara menklik Daftar berkas anda, kemudian pilih batalkan perjanjian datang ke BPN seperti gambar berikut ini

3). Setelah di lakukan pembatalan maka selanjutnya adalah mengklik kembali Daftar berkas anda, kemudian pilih input perjanjian datang ke BPN lalu pilih berkas yang akan direvisi dan klik revisi berkas.

4). Selanjutnya klik loket pendaftaran, kemudian tekan melengkapi setelah itu, akan muncul berbagai nomor berkas, kemudian pilih berkas sesuai dengan nomor berkas yang akan direvisi, setelah itu akan muncul bagian jenis dokumen, pada tahap ini proses pengimputan ulang tidak perlu melakukan revisi pada semua bagian dengan kata lain tidak perlu merubah semua jenis dokumen, cukup merubah dokumen pada bagian Sertifikat Hak Atas Tanah.Pada bagian Daftar Sertifikat Hak Atas Tanah akan muncul nomor sertifkat yang sudah di input sebelumnya, sehingga yang harus dilakukan adalah penghapusan berkas tersebut kemudian dilakukan pengimputan baru sesuai dengan perubahan yang dilakukan lalu diproses. 5). Langkah terakhir adalah melakukan pengimputan perjanjian datang ke kantor BPN. Dengan demikian berkas penolakan balik nama sertifikat telah berhasil di pulihkan.

### **3.3. Proses Implementasi Luaran**

Proses pengimplementasian yang dijalankan oleh pelaksana dalam mengimplementasikan kegiatan ini yaitu dengan dicetak dan disebarkannya brosur yang berisi mengenaikelengkapan dokumen yang dibutuhkan untuk melakukan proses balik nama sertifikat sehingga, tentunya dengan adanya brosur tersebut dapat mempermudah masyarakat untuk mempersiapkan segala jenis berkas yang dibutuhkan apabila ingin melakukan jual beli.

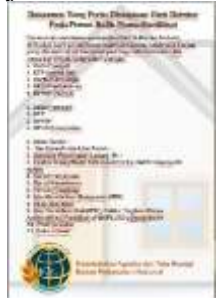

**Gambar 3.1** *Brosur syarat- syarat AJB*, Sumber: Dokumen Pribadi (2022)

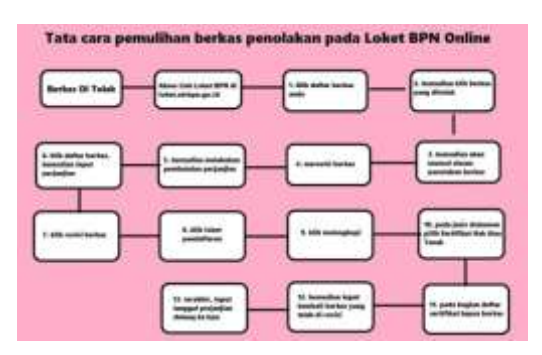

**Gambar 3.10** *Flowchart Prosedur Pemulihan Berkas Balik Nama Sertifikat*, Sumber: Dokumen Pribadi (2022)

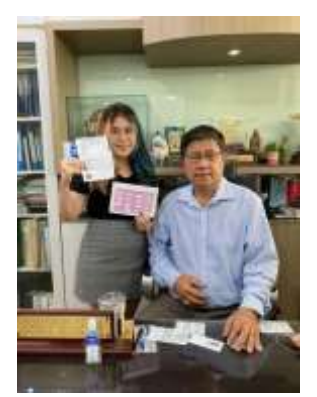

**Gambar 3.2** *Permintaan izin kepada Bapak Anly Cenggana, S.H untuk penyebaran brosur.* Sumber: Dokumen Pribadi (2022)

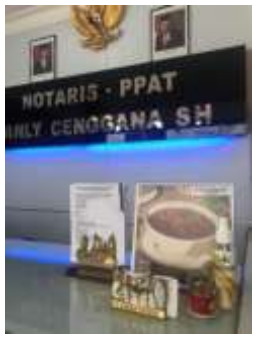

**Gambar 3.3** *Bukti peletakan brosur syarat- syara AJB di resepsionist*, Sumber: Dokumen Pribadi (2022)

#### **Simpulan**

Kantor Notaris dan PPAT Anly Cenggana S.H., merupakan salah satu kantor yang memberikan jasa hukum, Kantor ini juga menyediakan jasa balik nama sertifikat, pembuatan akta jual beli, akta hibah, pewarisan, akta pendirian dan pembubaran perseroan terbatas, serta berbagai jenis perjanjian dan lain sebagainya. Berbicara mengenai balik nama sertifikat tentunya seiring dengan perkembangan zaman tentunya memberikan dampak perubahan terhadap sistem yang dialami di kantor ini, salah satunya adalah dengan berlakunya sistem balik nama sertifikat melalui Loket BPN Online, dengan adanya perubahan yang

baru tentunya juga timbul permasalahan baru, diaman dalam hal ini permasalahan yang ditemukan adalah penolakan berkas yang terjadi di Loket BPN Online, berdasarkan permasalahan tersebut pelaksana dalam hal ini merancang suatu tata cara yang dapat dilakukan untuk memulihkan berkas penolakan yang terjadi di Loket BPN Online, sehingga tentunya dapat berguna bagi staff Kantor Notaris dan PPAT Anly Cenggana S.H. Metode pelaksanaan yang digunakan antara lain melakukan observasi, kemudian mengumpulkan data serta merancang proses yang akan digunakan dalam kegiatan ini, setelah dirancang kemudian dilaksanakan dan dinilai apakah prosedur tersebut efisien, selanjutnya mengenai hasil yaitu output berupa 2 jenis brosur yang berisikan syarat- syarat yang diperlukan saat melakukan proses balik nama sertifikat, kemudian brosur lain berisikan prosedur yang bisa digunakan untuk melakukan pemulihan berkas balik nama sertifikat pada Loket BPN Online. Berdasaarkan hal tersebut tentunya pelaksana bermaksud untuk menyampaikan ucapkan terima kasih atas segala bantuan serta arahan dari Dosen Pembimbing, Bapak Notaris, teman- teman, orang tua, serta keluarga yang selalu membantu dan mensupport berjalannya kegiatan ini dengan lancar.

# **Daftar Pustaka**

Anand, G. (2018). Karakteristik Jabatan Notaris di Indonesia. Jakarta: Prenadamedia Group. Hal. 4.

Endah, P. (2018). Tanggung Jawab Notaris Akibat Pembuatan Akta Nominee Yang Mengandung Perbuatan Melawan Hukum Oleh Para Pihak. IUS 6, No.2. Hal. 246.

Agustini, R. (2019). Perlindungan Hukum Terhadap Kreditur atas Objek Jaminan Fidusia Berupa Mesin Industri yang Mengalami Kerusakan atau Penurunan Nilai. Batam: UIB. Hal 41.

Supriadi. (2017). Hukum Agraria. Jakarta: Sinar Grafika, Hal.64.

Parlindungan, A. P. (1991). Pedoman Pelaksanaan Undang-Undang Pokok Agraria dan Tata Cara Pejabat Pembuat Akta Tanah*.* Bandung: Mandar Maju, Hal 24.

Indonesia. Undang- Undang Nomor 4 Tahun 1996 tentang Hak Tanggungan atas Tanah beserta Benda-Benda yang berkaitan dengan Tanah, Pasal l. Sekertariat Negara. Jakarta.

Indonesia. Undang- Undang Nomor 5 Tahun 1997 tentang Pendaftaran Peralihan Tanah. Sekertariat Negara. Jakarta.